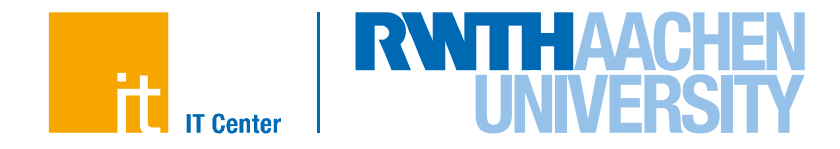

# **More on OpenMP Tasking**

Christian Terboven

## IT Center, RWTH Aachen University terboven@itc.rwth-aachen.de

IT Center der RWTH Aachen University

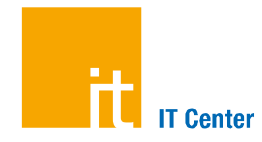

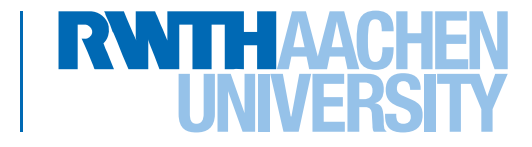

## **Sudoku**

IT Center der RWTH Aachen University

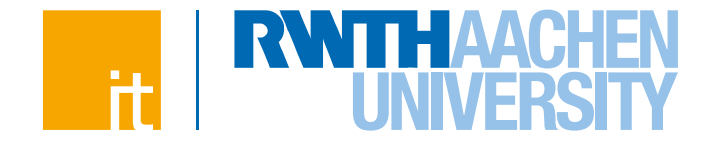

#### n **Lets solve Sudoku puzzles with brute multi-core force**

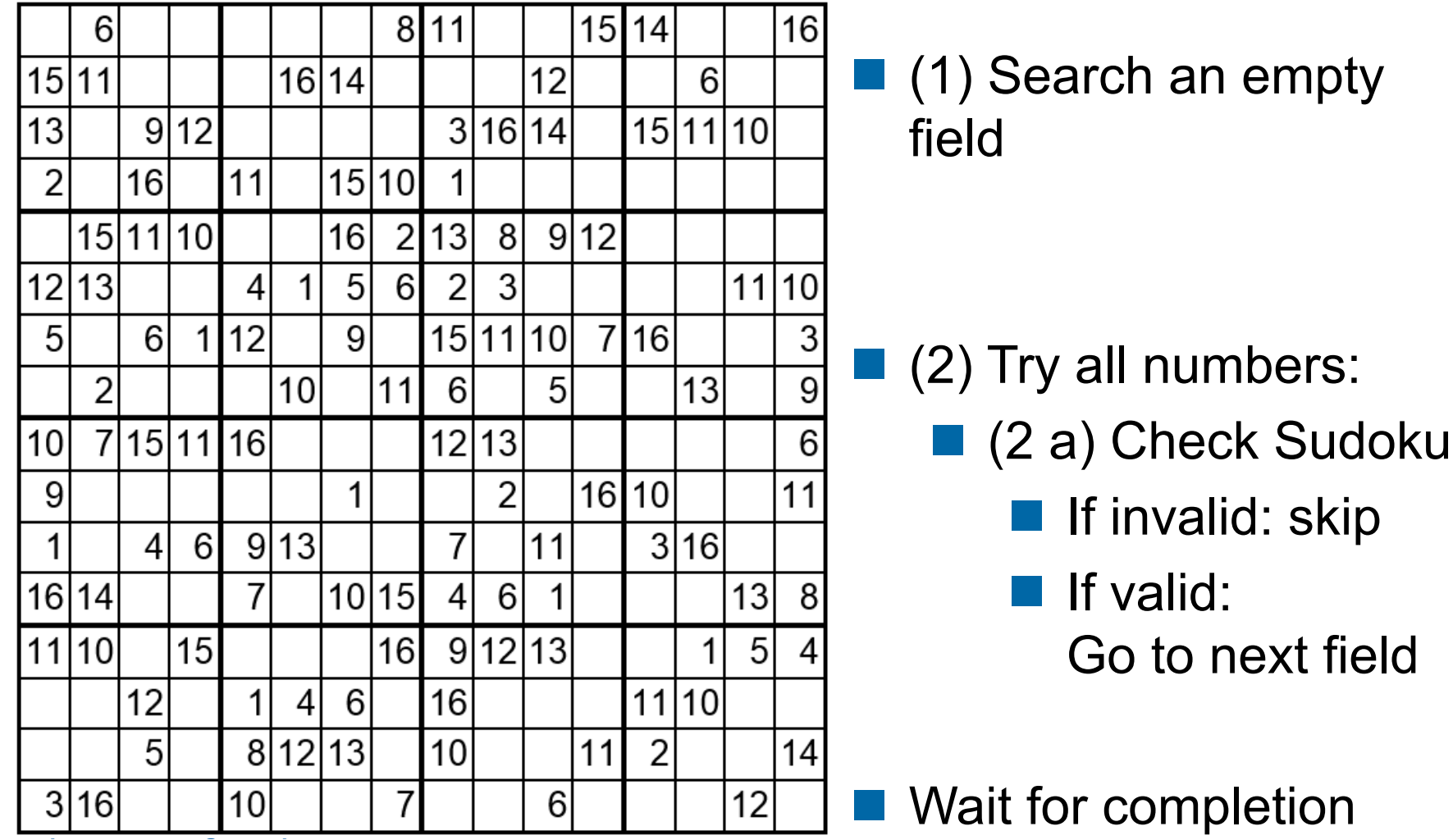

**C. Terboven**| IT Center der RWTH Aachen University

3

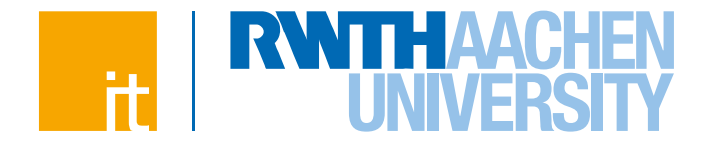

#### n **Lets solve Sudoku puzzles with brute multi-core force**

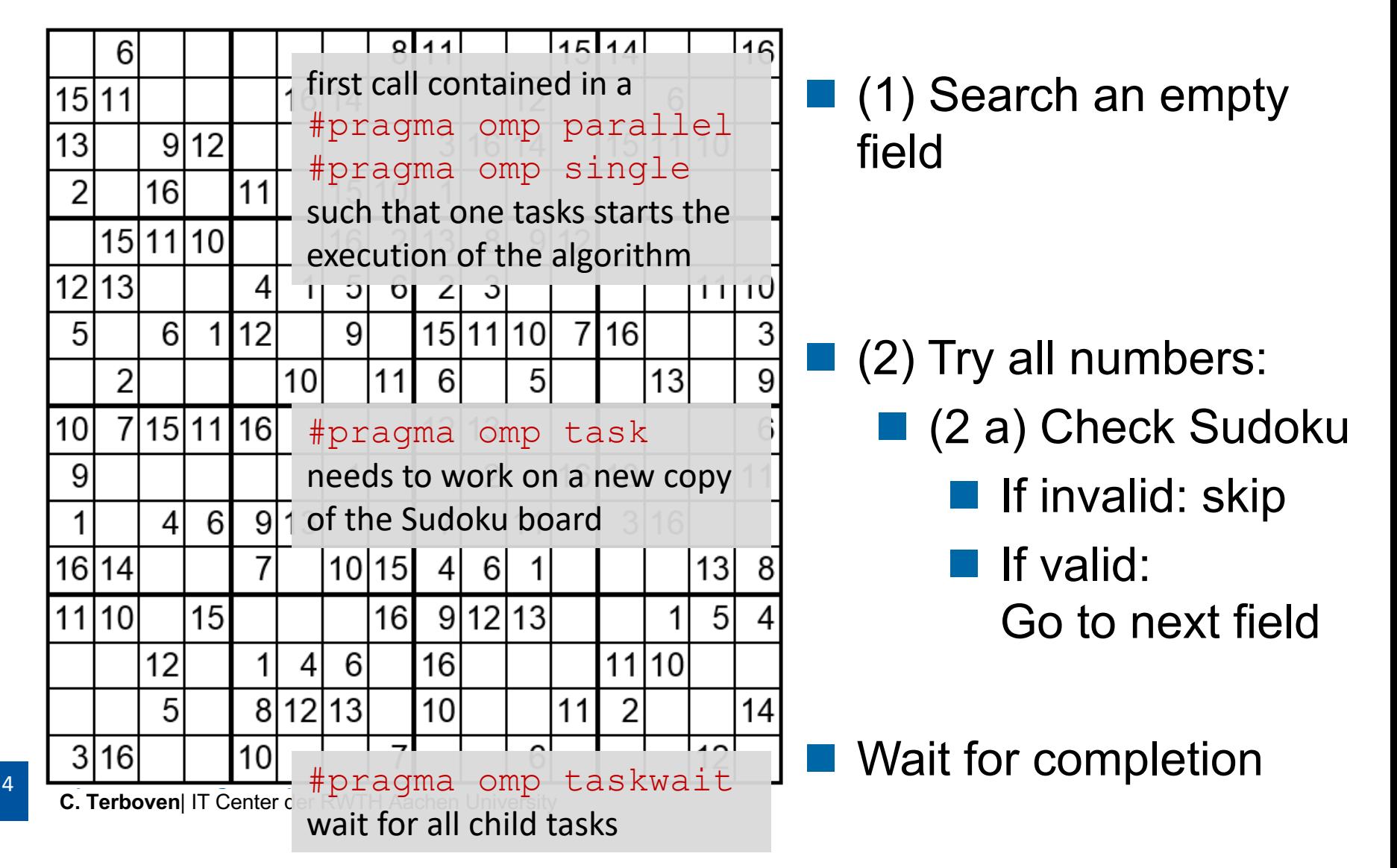

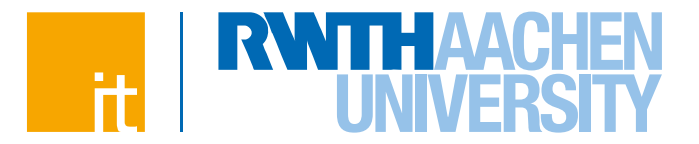

```
n OpenMP parallel region creates a team of threads
#pragma omp parallel
{
#pragma omp single
   solve parallel(0, 0, sudoku2, false);
} // end omp parallel
```
 $\rightarrow$  Single construct: One thread enters the execution of solve parallel

 $\rightarrow$  the other threads wait at the end of the single ...

 $\rightarrow$  ... and are ready to pick up threads "from the work queue"

```
n Syntactic sugar (either you like it or you don't)
#pragma omp parallel sections
{
   solve parallel(0, 0, sudoku2, false);
} // end omp parallel
```
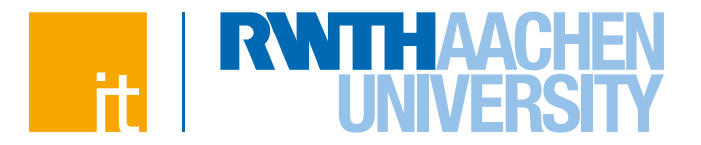

```
The actual implementation
for (int i = 1; i <= sudoku->getFieldSize(); i++) {
   if (!sudoku->check(x, y, i)) {
#pragma omp task firstprivate(i,x,y,sudoku)
{
      // create from copy constructor
      CSudokuBoard new_sudoku(*sudoku);
      new_sudoku.set(y, x, i);
      if (solve_parallel(x+1, y, &new_sudoku)) {
         new_sudoku.printBoard();
      }
} // end omp task
   }
}
                                           #pragma omp task
                                           need to work on a new copy of
                                           the Sudoku board
```
**#pragma omp taskwait**

#pragma omp taskwait wait for all child tasks

#### **Performance Evaluation**

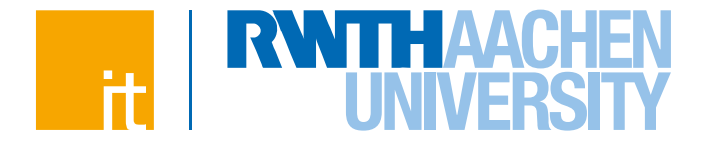

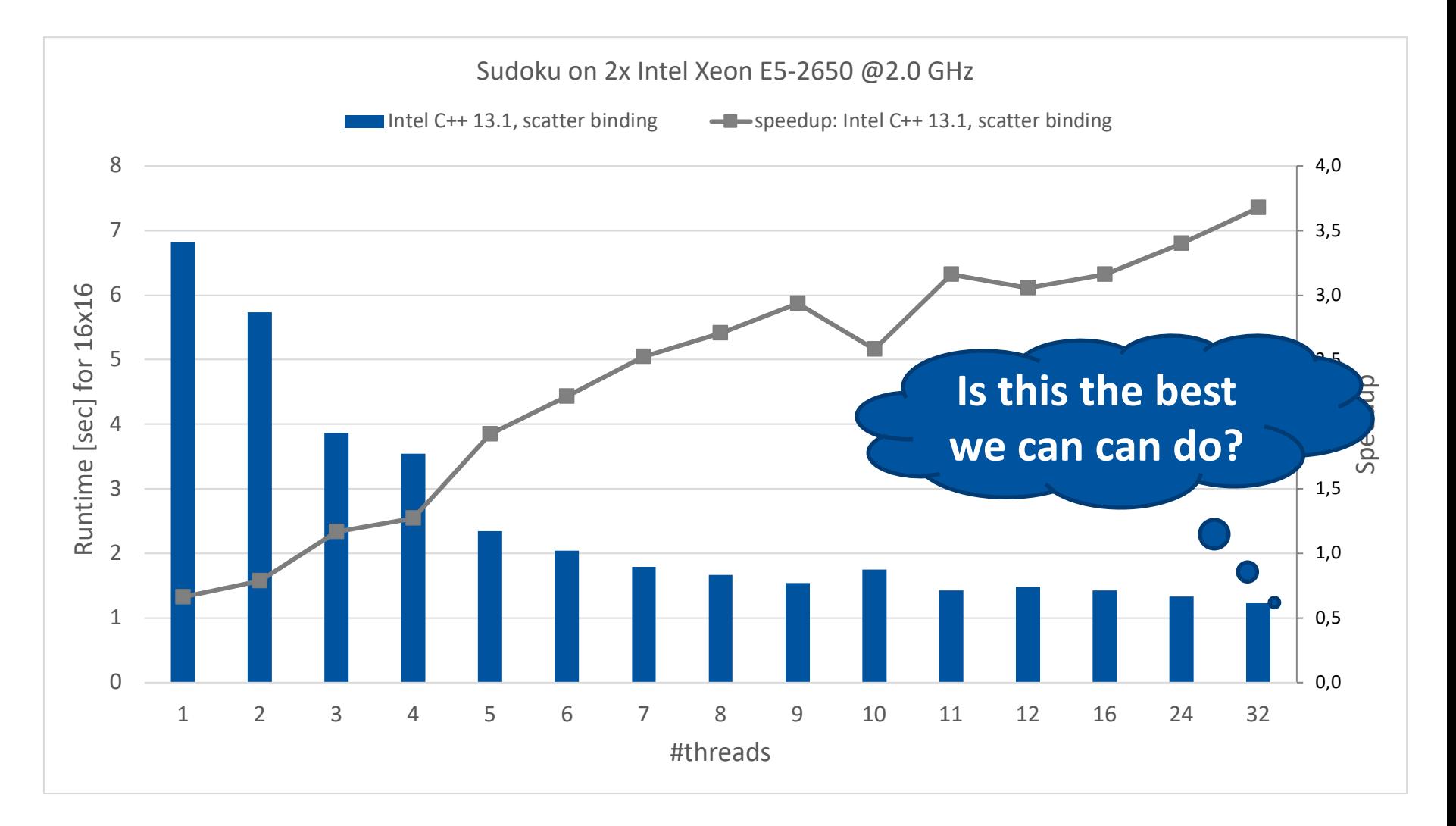

7

### **Performance Analysis**

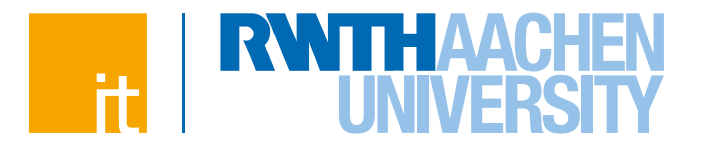

 $7.00<sub>5</sub>$ 

Tracing gives more details:

 $6.80 s$ 

## Event-based profiling gives a good overview :

**C. Terboven**| IT Center der RWTH Aachen University

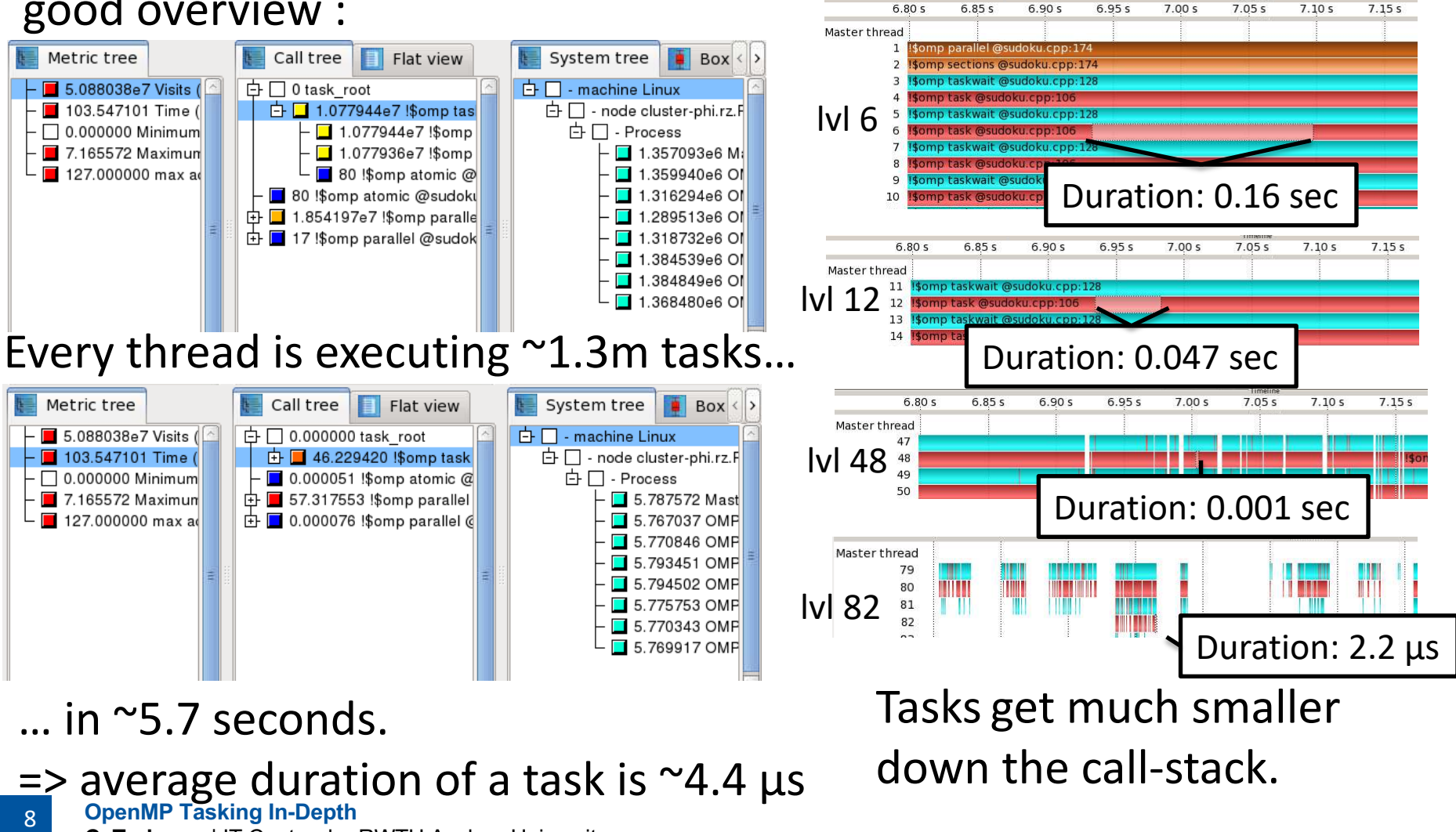

### **Performance Analysis**

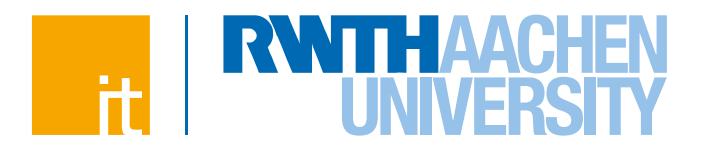

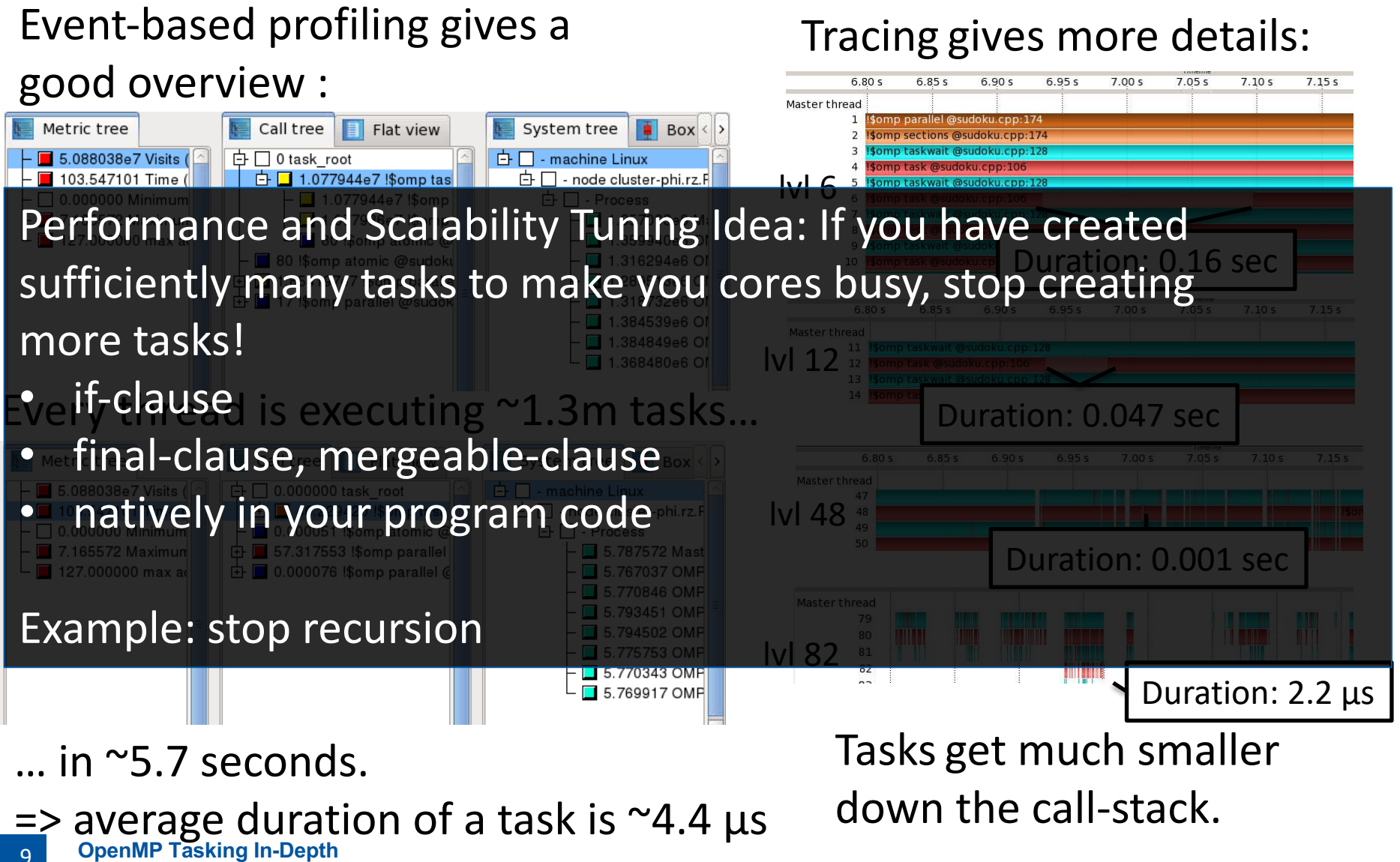

**C. Terboven**| IT Center der RWTH Aachen University

#### **Performance Evaluation**

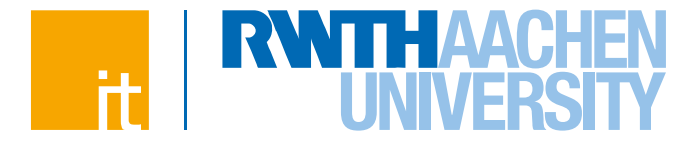

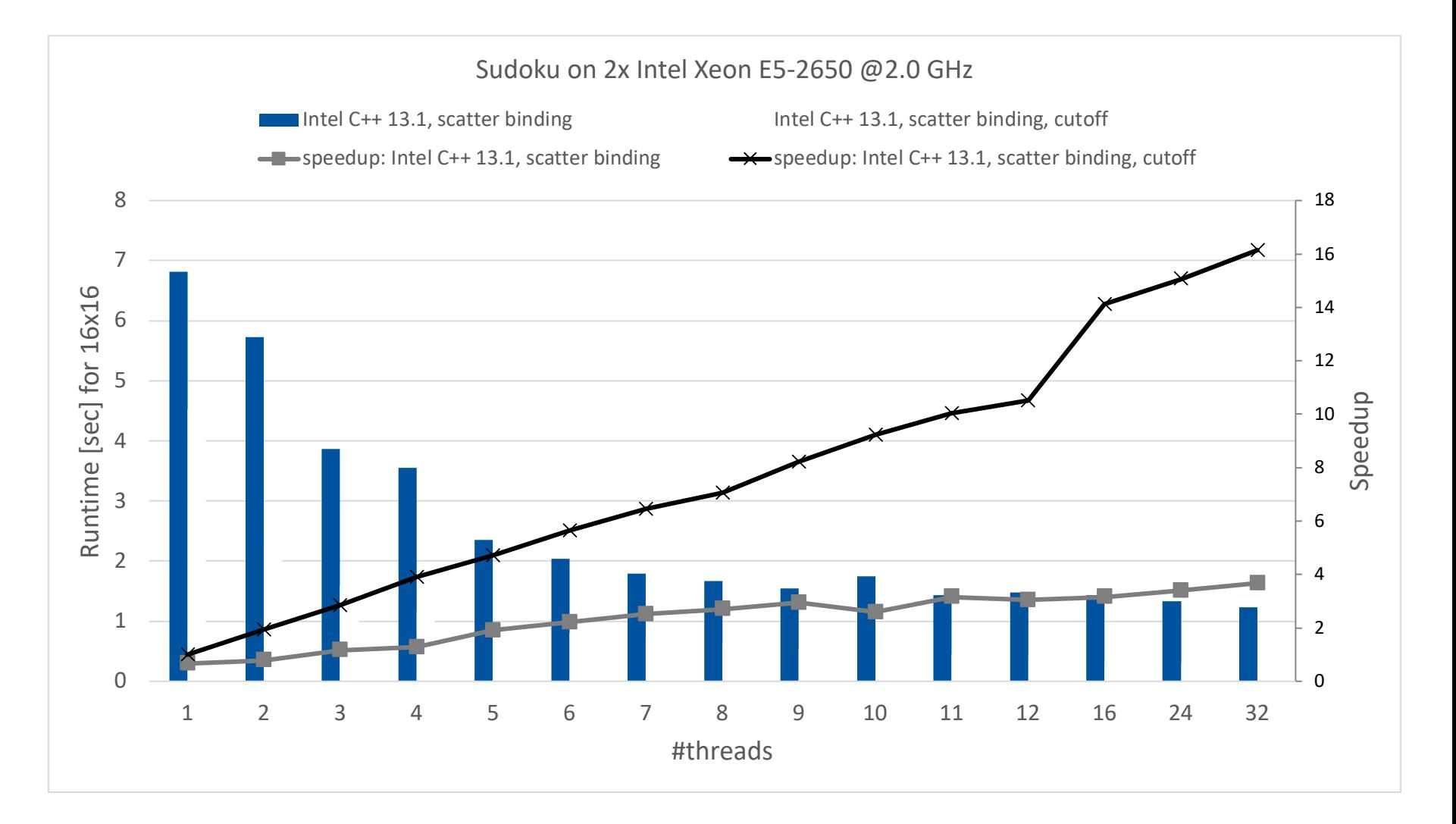

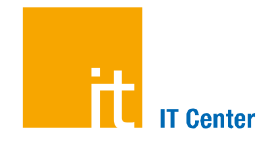

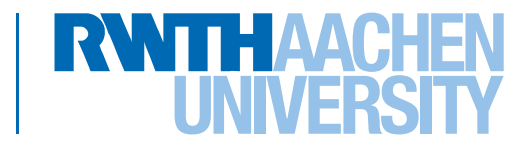

## **Scheduling**

IT Center der RWTH Aachen University

### **Tasks in OpenMP: Scheduling**

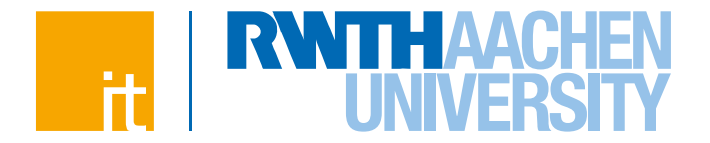

- n **Default: Tasks are** *tied* **to the thread that first executes them → not neccessarily the creator. Scheduling constraints:**
	- $\rightarrow$  Only the thread a task is tied to can execute it
	- $\rightarrow$  A task can only be suspended at task scheduling points

 $\rightarrow$ Task creation, task finish, taskwait, barrier, taskyield

 $\rightarrow$  If task is not suspended in a barrier, executing thread can only switch to a direct descendant of all tasks tied to the thread

#### n **Tasks created with the untied clause are never tied**

- $\rightarrow$  Resume at task scheduling points possibly by different thread
- $\rightarrow$  No scheduling restrictions, e.g., can be suspended at any point
- $\rightarrow$  But: More freedom to the implementation, e.g., load balancing

#### **Unsafe use of untied Tasks**

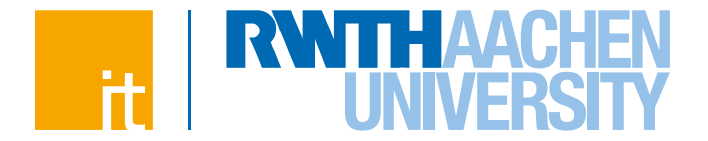

n **Problem: Because untied tasks may migrate between threads at any point, thread-centric constructs can yield unexpected results**

#### n **Remember when using untied tasks:**

- $\rightarrow$  Avoid threadprivate variable
- $\rightarrow$  Avoid any use of thread-ids (i.e., omp get thread num ())
- $\rightarrow$  Be careful with critical region and *locks*

#### **Simple Solution:**

 $\rightarrow$  Create a tied task region with

```
#pragma omp task if(0)
```
#### **The taskyield Directive**

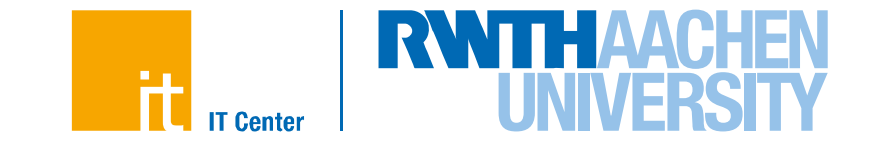

- n **The taskyield directive specifies that the current task can be suspended in favor of execution of a different task.**
	- $\rightarrow$  Hint to the runtime for optimization and/or deadlock prevention

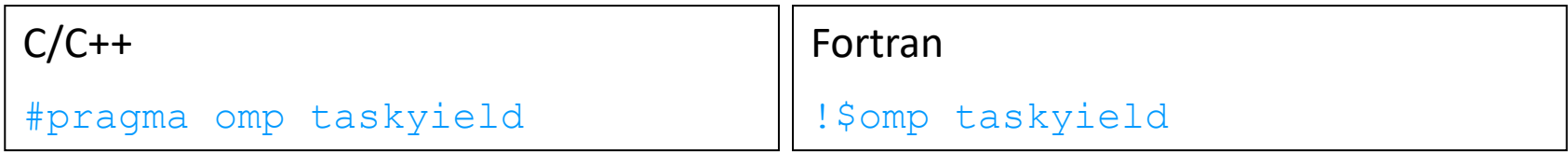

### **taskyield Example (1/2)**

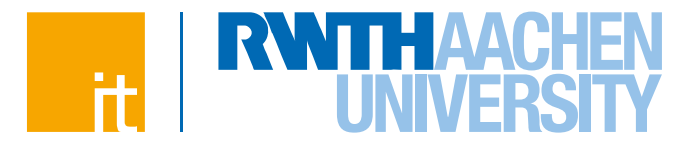

```
#include <omp.h>
```
**}**

```
void something_useful();
void something_critical();
void foo(omp_lock_t * lock, int n)
{
   for(int i = 0; i < n; i++)
      #pragma omp task
      {
         something_useful();
         while( !omp_test_lock(lock) ) {
            #pragma omp taskyield
         }
         something critical();
         omp_unset_lock(lock);
      }
```
### **taskyield Example (2/2)**

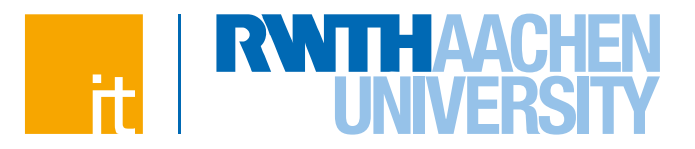

```
#include <omp.h>
void something_useful();
void something_critical();
void foo(omp_lock_t * lock, int n)
{
   for(int i = 0; i < n; i++)#pragma omp task
      {
         something_useful();
         while( !omp_test_lock(lock) ) {
            #pragma omp taskyield
         }
         something critical();
         omp_unset_lock(lock);
      }
```
The waiting task may be suspended here and allow the executing thread to perform other work; may also avoid deadlock situations.

**}**

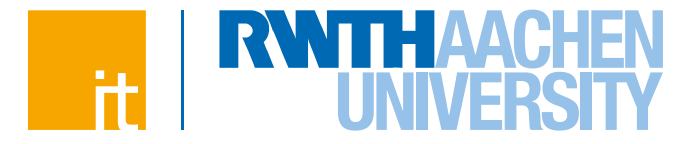

## *Tasks and Dependencies*

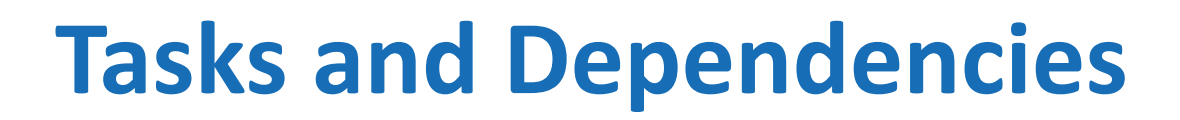

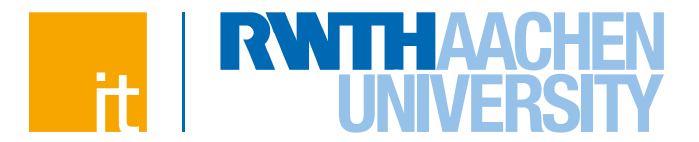

#### **Catchy example: Building a house**

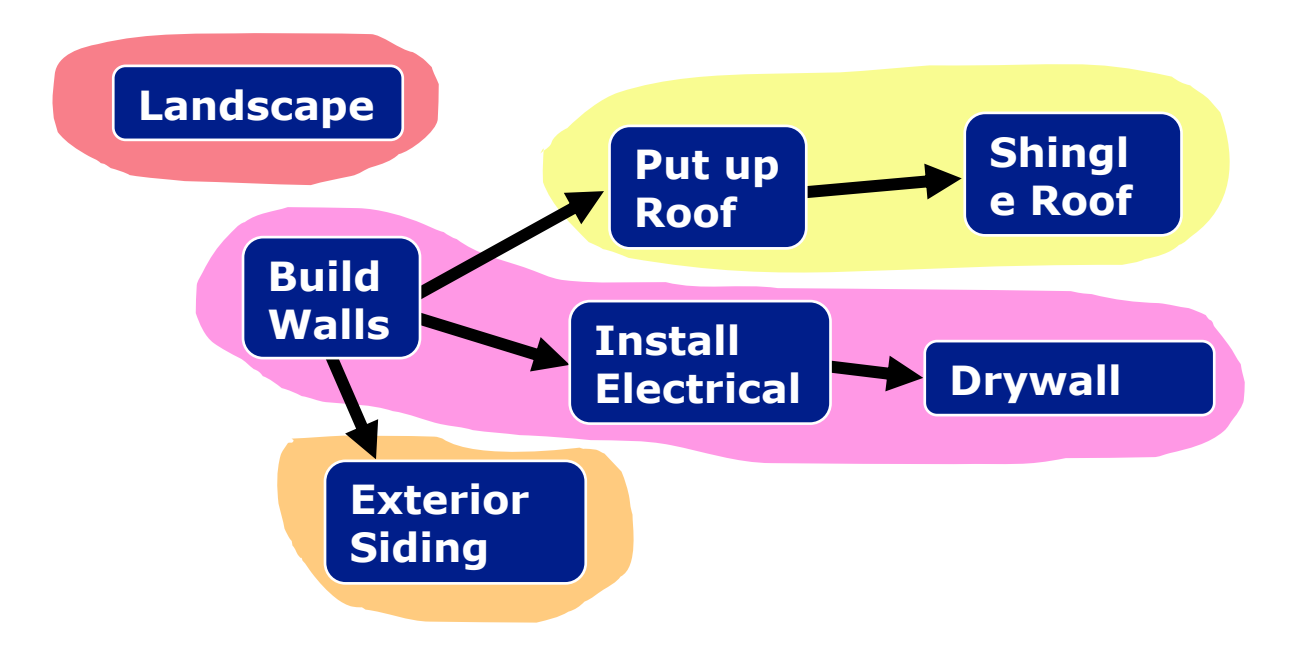

## **Tasks and Dependencies**

n **Task dependencies constrain execution order and times for tasks**

#### n **Fine-grained synchronization of tasks**

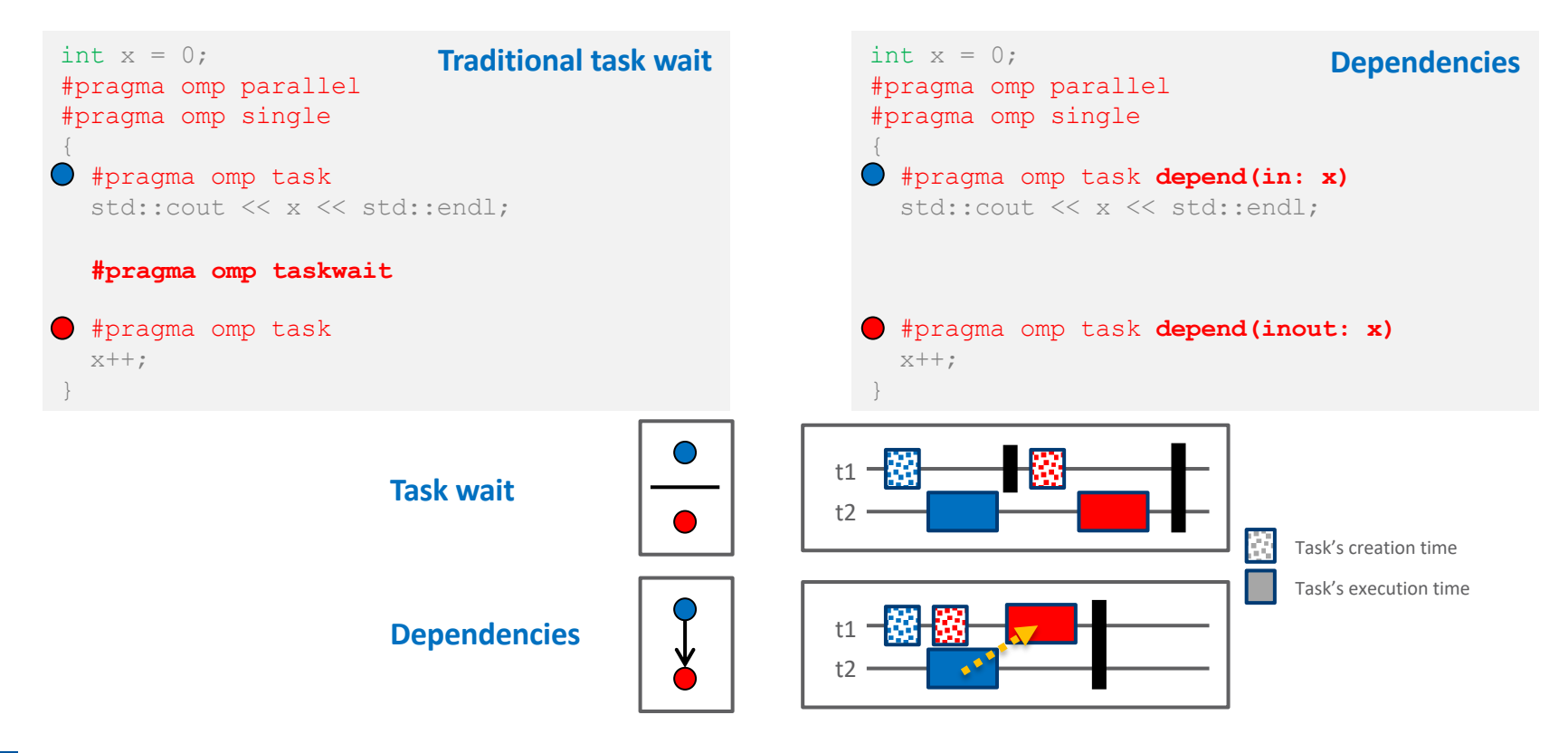

**OpenMP Tasking In-Depth** 19

**C. Terboven**| IT Center der RWTH Aachen University

## **More Complex Example: Cholesky Factorization**

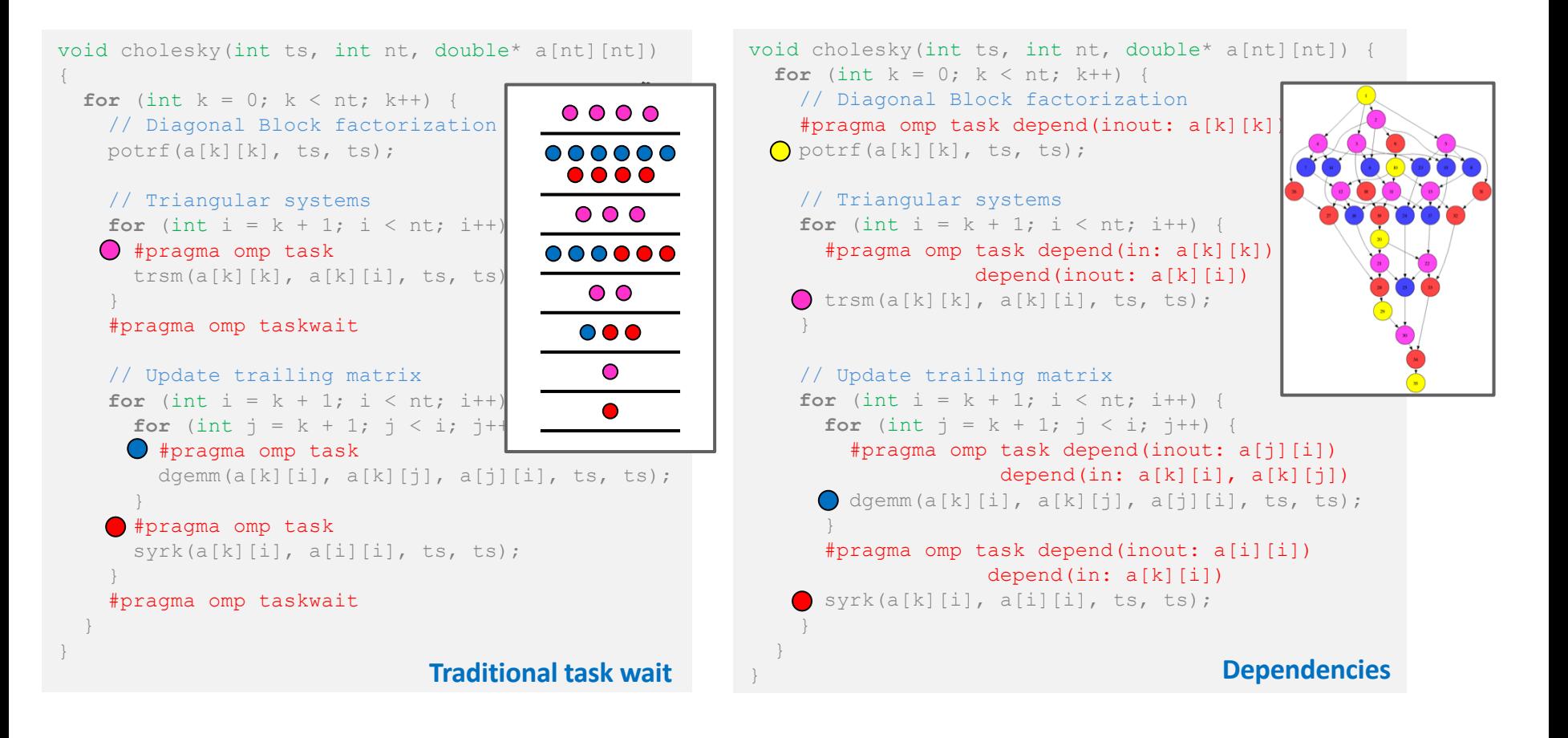

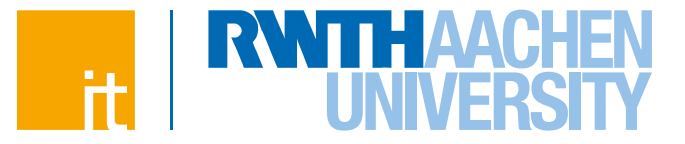

# **Questions?**